# L3MIM/MACS1 Méthodes Numériques

Année 2022-2023

FEUILLE D'EXERCICES - ALGORITHMIQUE NUMÉRIQUE<sup>1</sup>

## EXERCICE 1

Ecrire une fonction polynome permettant de calculer

 $y = \sum^{n}$  $\sum_{i=1} a_i x^i.$ 

EXERCICE<sub>2</sub>

Ecrire une fonction PM permettant de calculer

$$
y = \prod_{k=0}^{m} c_k \sin(x^k)
$$

# EXERCICE 3

Ecrire les fonctions PS et SP permettant de calculer respectivement

$$
y = \prod_{i=1}^{m} a_i \sum_{j=0}^{n} b_j \sin((2j\pi/n)x^i)
$$
  

$$
y = \sum_{i=0}^{m} a_i \prod_{j=1}^{n} b_j \sin((2j\pi/n)x^i)
$$

EXERCICE 4

On veut calculer

et

$$
I = \prod_{k=0}^{n} \left( \alpha_k \sum_{i=1}^{p} \cos\left(\frac{2\pi}{k+i}x\right) + \beta_k \sum_{\substack{i=k \\ i=0}}^{q} \prod_{\substack{j=1 \\ j=0}}^{q} \frac{x - x_j}{x_i - x_j} \right)
$$

Q. 1 Quelles sont les données minimales permettant de calculer I '

**Q.** 2 Ecrire en langage algorithmique la fonction calculI permettant de calculer I  $\blacksquare$ 

# Exercice 5

On dispose d'un quadrillage quelconque généré par la fonction quadrillage(imin,imax,jmin,jmax) dont voici un exemple d'utilisation

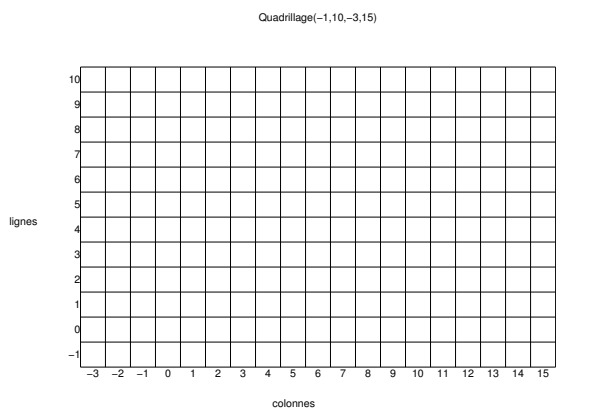

On dispose de plus d'une fonction  $black(i,j)$  qui dessine un pavé noir en ligne i et colonne j d'un quadrillage.

Q. 1 Ecrire une fonction Damier permettant de créer un damier quelconque sachant que le pavé en bas à gauche d'un quadrillage est noir. Voici une représentation pour le quadrillage précédent :

Damier(−1,10,−3,15)

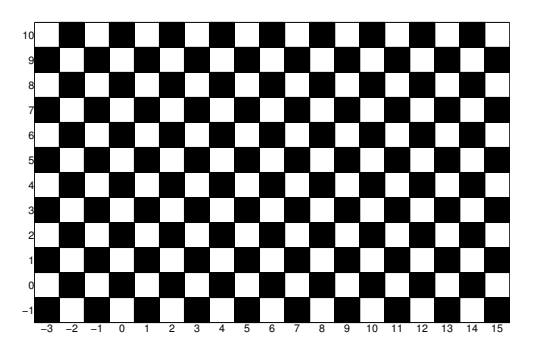

'

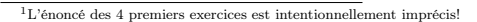

#### EXERCICE 6

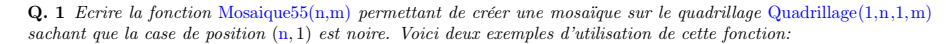

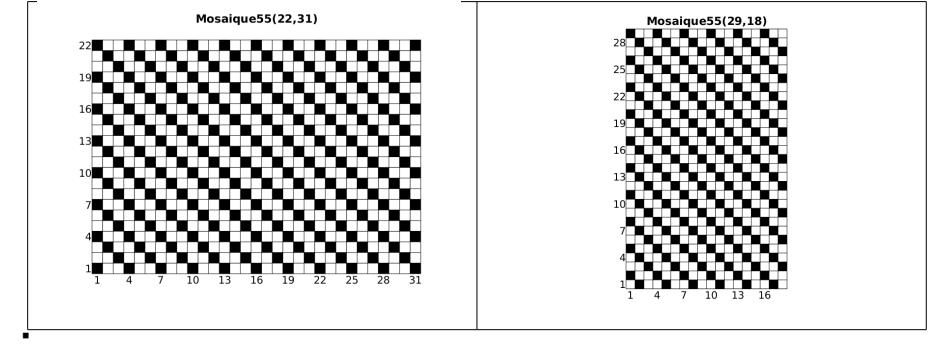

### EXERCICE 7

**Q.** 1 Ecrire la fonction Mosaique24(n) permettant de créer une mosaïque sur le quadrillage Quadrillage $(1, n, 1, n)$ sachant que la ligne 1 est composée de la séquence noir,blanc,blanc,blanc,noir,blanc,blanc,blanc, ... Voici deux exemples d'utilisation de cette fonction:

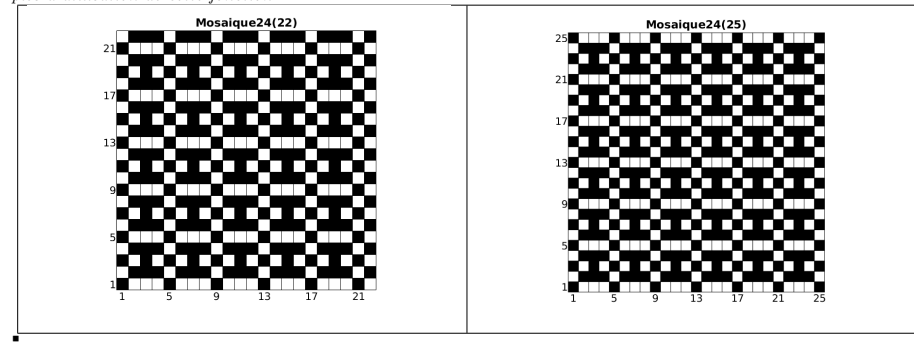

### EXERCICE 8

**Q. 1** Ecrire une fonction DisReg permettant de d'obtenir une discrétisation régulière de l'intervalle  $[a, b]$   $(a < b)$  en  $n + 1$  points.  $n + 1$  points.

Soient  $A = (x_A, y_A)$  et  $B = (x_B, y_B)$  deux points du plan tels que  $x_A < x_B$  et  $y_A < y_B$ . Ces deux points permettent de définir le rectangle de sommets  $A, (x_B, y_A), B$  et  $(x_A, y_B)$ .

On suppose que pour tracer un trait entre les points A et B, on dispose de la commande plot $([x_A, x_B], [y_A, y_B])$ .

Q. 2 Ecrire une fonction exo21 de paramètres A, B et n permettant de

- ' représenter les bords du rectangle,
- $\bullet$  relier les points des bords gauche et droit, dont les ordonnées sont une discrétisation régulière en  $n + 1$  points, et passant par le centre de symétrie du rectangle.

Deux exemples d'utilisation de cette fonction sont donnés ci-dessous :

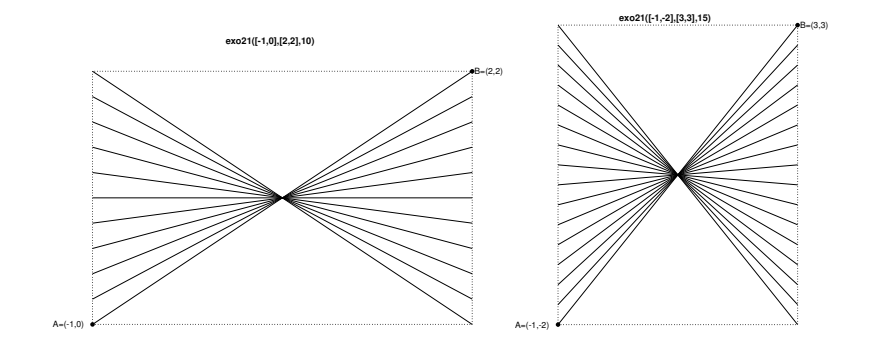

### EXERCICE 9

'

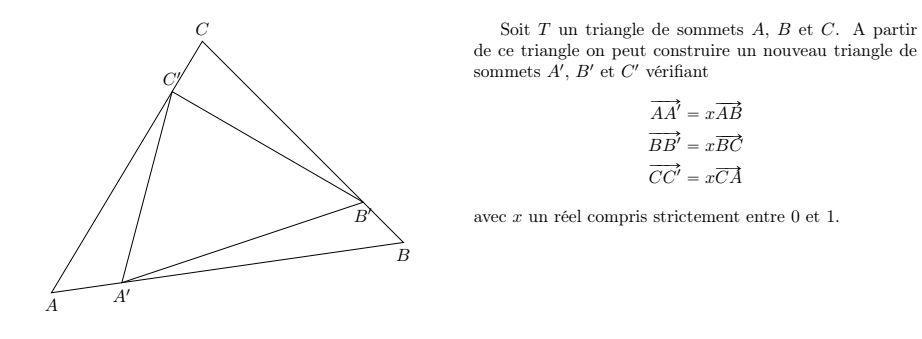

L'objectif est, pour un x fixé, d'itérer n fois ce processus de construction en partant à chaque itération du dernier triangle construit et de représenter l'ensemble des triangles.

 $Q. 1$  Ecrire une fonction **Algorithmique triangles** permettant à partir des trois sommets  $A, B, C$  d'un triangle initial quelconque non réduit à une droite ou à un point, de représenter ce triangle ainsi que les n triangles obtenus par le processus de construction décrit ci-dessus avec un x donné dans  $]0,1[$ . On dispose pour celà de la fonction  $plot([x_A,x_B], [y_A,y_B])$  permettant de tracer le segment  $[A,B]$  du plan avec  $A = (x_A,y_A)$  et  $B = (x_B,y_B)$ . Voici deux exemples d'utilisation de cette fonction:

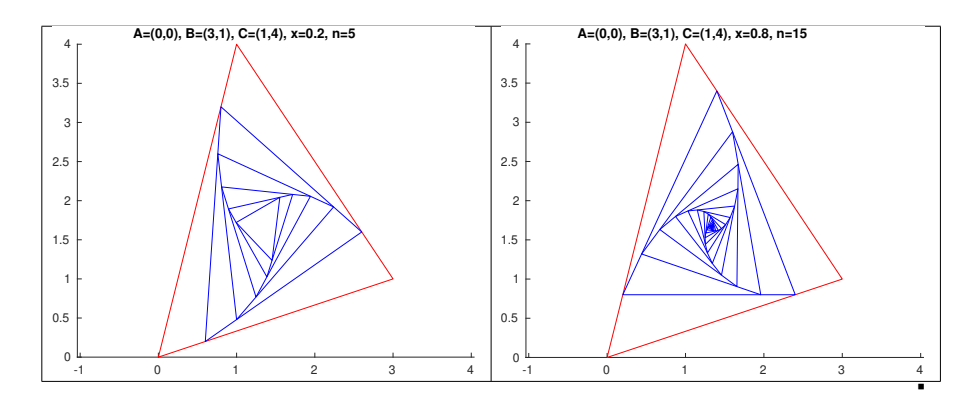

#### EXERCICE 10

Dans cet exercice les notations suivantes seront utilisées. Si  $A \in \mathcal{M}_{m,n}(\mathbb{R})$  alors

- $\mathbb{A}_{:,j}$  correspond au j-ème vecteur colonne de  $\mathbb{A}$  et s'écrit algorithmiquement  $\mathbb{A}(:,j)$ . Si on écrit  $\mathbb{v}\leftarrow\mathbb{A}(:,j)$  alors l'accès aux éléments de v s'effectue avec la commande v(i). De plus, au niveau algorithmique, si w est un vecteur colonne ou ligne de dimension m, alors  $A(:,j) \leftarrow w$  est autorisé et correspond, avec des notations mathématiques, à  $\mathbb{A}_{:,j} = \mathbf{w}$  ou  $\mathbb{A}_{:,j} = \mathbf{w}^t$  c'est à dire  $\mathbb{A}_{i,j} = \mathbf{w}_i, \forall i \in [\![1,m]\!]$ .
- $\mathbb{A}_{i,:}$  correspond au *i*-ème vecteur ligne de  $\mathbb{A}$  et s'écrit algorithmiquement  $\mathbb{A}(i,:)$  et si on écrit u $\leftarrow \mathbb{A}(i,:)$  alors l'accès aux éléments de u s'effectue avec la commande u(j). De plus, au niveau algorithmique, si w est un vecteur ligne ou colonne de dimension n, alors  $A(i,:) \leftarrow v$  est autorisé et correspond, avec des notations mathématiques, à  $\mathbb{A}_{i,:} = \mathbf{w}$  ou  $\mathbb{A}_{i,:} = \mathbf{w}^t$  c'est à dire  $\mathbb{A}_{i,j} = \mathbf{w}_j, \forall j \in [\![1,n]\!]$ .
- Q. 1 Soient  $u$  et  $v$  deux vecteurs réels.
- 1. Rappeler précisement les hypothèses et la formule permettant le calcul du produit scalaire de u par v, noté  $\langle u, v \rangle$ .
- 2. (Algo.) Ecrire la fonction ProSca permettant de retourner le produit scalaire de ces deux vecteurs. '
- **Q.** 2 Soient  $\mathbf{u} \in \mathbb{R}^p$  et  $\mathbb{A} \in \mathcal{M}_{m,n}(\mathbb{R})$  donnés.
- 1. Rappeler précisement les hypothèses et les formules permettant le calcul du vecteur  $v = \mathbb{A}u$ .
- 2. (Algo.) Ecrire la fonction ProMatVec1 permettant de retourner Au en utilisant les formules précédentes.
- 3. Ecrire  $\mathbf{v}_i$  comme un produit scalaire en utilisant les notations  $\mathbb{A}_{i,k}$  ou  $\mathbb{A}_{k,i}$ .
- 4. (Algo.) Ecrire la fonction ProMatVec2 permettant de retourner  $\mathbb A$ u en utilisant la fonction ProSca.
- **Q.** 3 Soient  $A \in \mathcal{M}_{m,n}(\mathbb{R})$  et  $B \in \mathcal{M}_{p,q}(\mathbb{R})$  données.
- 1. Rappeler précisement les hypothèses et les formules permettant le calcul de la matrice  $\mathbb{G} = \mathbb{AB}$ .
- 2. (Algo.) Ecrire la fonction ProMatMat1 permettant de retourner la matrice  $\mathbb{G} = \mathbb{AB}$  en utilisant les formules précédentes.
- 3. Ecrire  $\mathbb{G}_{\cdot,i}$  (j-ème vecteur colonne de  $\mathbb{G}$ ) comme le produit d'une matrice par un vecteur.
- 4. (Algo.) Ecrire la fonction ProMatMat2 permettant de retourner la matrice G en utilisant la fonction ProMatVec2. '